## **Cryptographic service operations**

For the performing cryptographic operations (signing or encrypting documents) JavaScript in the browser addresses to Cryptographic service via HTTP(S) protocol. if the website is not included into the trusted resources (see List of trusted sites), a request to provide access to the certificate storage and keys will appear.

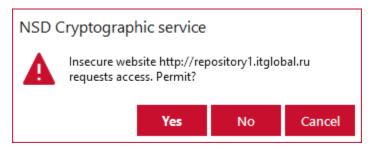

Figure 1 – request for access to the certificates directory, keys

To allow access click the Yes button. URL will be automatically added to the Trusted sites list. Click the No button to add URL to the Denied sites list.

For the sites that are added to the trusted sites list request is not appear.

Permitted processes are granted access to the Validata CSP for performing encryption.

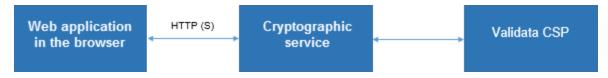

Scheme 1 - components